## **Foreman - Feature #4285**

# **EC2 - Create a Option in the Web Gui for DeviceName and VolumeSize**

02/06/2014 03:34 PM - Joseph Magen

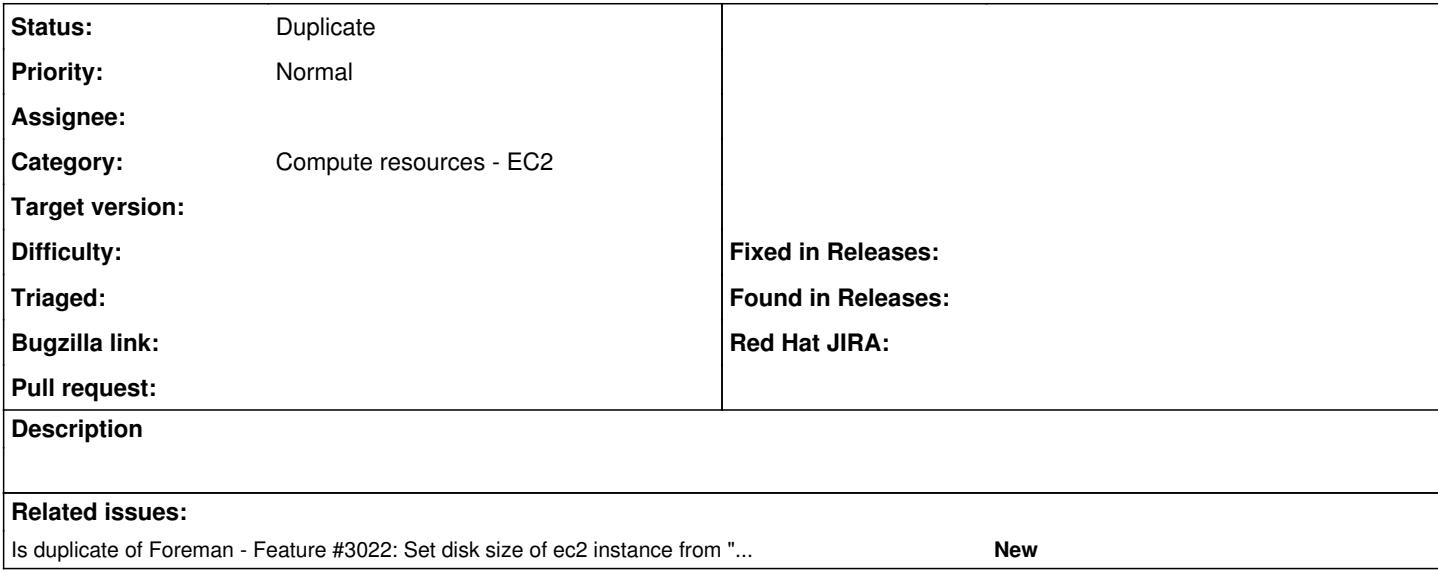

### **History**

#### **#1 - 02/06/2014 03:34 PM - Dominic Cleal**

*- Category set to Compute resources*

### **#2 - 02/06/2014 03:43 PM - Joseph Magen**

*- Status changed from New to Pending*

similar to<http://projects.theforeman.org/issues/3022>

### **#3 - 09/26/2014 07:13 AM - Dominic Cleal**

*- Category changed from Compute resources to Compute resources - EC2*

#### **#4 - 05/17/2017 03:10 PM - Anonymous**

*- Is duplicate of Feature #3022: Set disk size of ec2 instance from "Virtual Machine" tab of UI added*

## **#5 - 05/17/2017 03:11 PM - Anonymous**

*- Status changed from Pending to Duplicate*